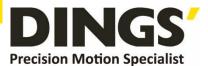

# VER 1.5 Technical Manual

DS-OLS8-FRS4

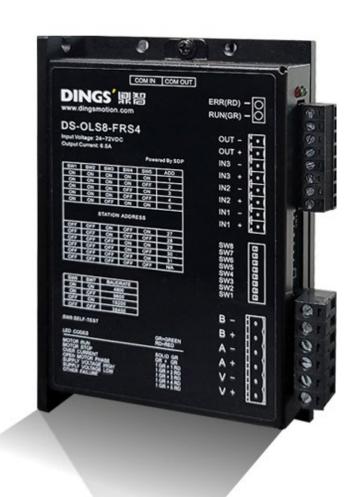

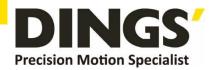

# **Table of Contents**

| 1.  | Features                                   | 3  |
|-----|--------------------------------------------|----|
| 2.  | Technical Parameters                       | 4  |
| 3.  | Schematic and Interface Definition         | 5  |
| 4.  | Power Supply                               | 9  |
|     | 4.1 Voltage                                | 9  |
|     | 4.2 Current                                | 10 |
|     | 4.3 Regenerative Discharge                 | 10 |
| 5.  | Motor Connection                           | 10 |
| 6.  | Signal Input                               | 12 |
|     | 6.1 Pulse Signal : STEP                    | 12 |
|     | 6.2 Direction Signal : DIR                 | 12 |
|     | 6.3 Offline Signal : FREE                  | 12 |
|     | 6.4 Pulse / Direction Input Timing Diagram | 12 |
| 7.  | Typical Signal Connection                  | 13 |
|     | 7.1 Differential Connection Method         | 13 |
|     | 7.2 Common Positive Connection             | 13 |
|     | 7.3 Common female Connection Method        | 13 |
| 8.  | Typical Connection of Signal Output        | 14 |
|     | 8.1 Relay Connection                       | 14 |
|     | 8.2 Optocoupler Connection                 | 14 |
| 9.  | Wiring Requirements                        | 15 |
| 10. | Installation Dimensions (unit: mm)         | 16 |
| 11. | Control Parameter                          | 17 |
|     | 11.1 Controller Basic Status (Class 01)    | 17 |
|     | 11.2 Basic Parameter Setting (Class 02)    | 17 |
|     | 11.3 Control Parameters (Class 05)         | 18 |
|     | 11.4 Input Block Designation (Class 06)    | 20 |
|     | 11.5 Output Block Specification (Class 07) | 22 |
| 12. | Modbus-RTU Protocol Example                | 23 |
|     | 12.1 Running Motor                         | 23 |
|     | 12.2 Read Motor Status                     |    |
|     | 12.3 Read Alarm Status                     | 29 |
| 13. | Brake Using Method                         | 30 |

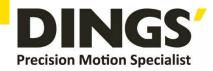

## 1. Features

- Input power: DC 24V-72V
- It has offline function, adopts RS-485 isolated bus, supports standard MODBUS-RTU protocol, and can mount up to 30 devices
- Bus-type driver can realize long-distance reliable control, effectively solve the problem of pulse loss in interference environment
- The user can set the current, subdivision and lock current, running mode (pulse input mode, point control mode) through the bus;
- Run real-time status queries
- Built-in single-axis controller function: users can set parameters such as start speed, acceleration time, deceleration time, maximum speed, and total pulse number through the bus
- Deceleration position control function, support position control, speed control and return to origin mode
- 3 channels of optically isolated input (5-24VDC compatible); pulse, direction, and offline input ports are programmed as general-purpose input ports in point control mode to receive external signals
- Control signal to realize the functions of driver enable, start stop, emergency stop, limit, etc.
- 1 optical isolation programmable output interface, output driver status and control signal
- Motor short circuit protection
- Trial run function
- 16 constant-speed constant-angle subdivisions
- Smooth and accurate current control, low heat generation of the motor
- When the step pulse stops for more than 500ms, the motor current enters the idle current
- Excellent smoothness at low subdivisions
- Adjustable driving current peak below 6.5A
- With over-voltage, under-voltage, over-current protection functions

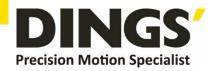

# 2. Technical Parameters

| Drive model      |                  | DS-OLS8-FRS4                                                                                |
|------------------|------------------|---------------------------------------------------------------------------------------------|
| Applied motor    |                  | Adapted to two-phase hybrid stepping motor, DS-OLS8-FRS4 maximum fit 6.5A                   |
| Power supply     |                  | 24 - 72V DC                                                                                 |
| Output current   |                  | DS-OLS8-FRS4: 0.1A-6.5A/ phase                                                              |
| Drive method     |                  | Full-bridge bi-polar PWM drive                                                              |
|                  | Pulse signal     |                                                                                             |
| Input signal     | Offline signal   | Optocoupler input voltage H = 3.5-26V, L = 0-0.8V<br>On-current 6-15mA                      |
|                  | Direction signal |                                                                                             |
| Output<br>signal | Alarm Output     | Optically isolated output, highest withstand voltage 30VDC, maximum saturation current 50mA |
| Dimension        |                  | 118 × 78 × 34mm(Including terminal block)                                                   |
| Weight           |                  | About 300g                                                                                  |
|                  | Precaution       | Avoid dust, oil mist and corrosive gases                                                    |
| Operation        | Humidity         | < 85 % RH, Non-condensing                                                                   |
| Environment      | Temperature      | 0°C - +40°C                                                                                 |
|                  | Cooling          | Installation in a ventilated environment                                                    |

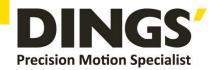

## 3. Schematic and Interface Definition

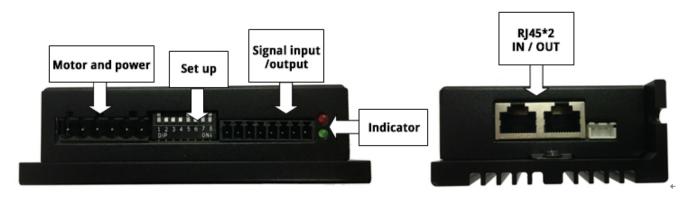

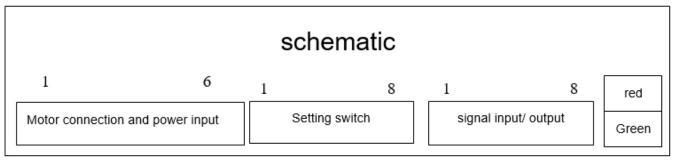

#### 3.1 Signal input (as shown from left to right)

Operation mode selection 0: external pulse

1 pin --- pulse STEP +, 2 pin --- pulse STEP-, 3 pin --- direction DIR +, 4 pin --- direction DIR-

5 feet --- offline FREE +, 6 feet --- offline FREE-, 7 feet --- output OUT +, 8 feet --- output OUT-

Operation mode selection 1: internal pulse

Pin 1 --- Input port IN1 +, Pin 2 --- Input port IN1-, Pin 3 --- Input port IN2 +, Pin 4 --- Input port IN2-

Pin 5 --- Input port IN3 +, Pin 6 --- Input port IN3-, Pin 7 --- Output OUT +, Pin 8 --- Output OUT-

#### 3.2 Motor connection and power input (as shown from left to right)

1 pin --- V +, 2 pin --- V-, 3 pin --- A +, 4 pin --- A-, 5 pin --- B +, 6 pin --- B-

#### 3.3 RS485 IN / RS485 OUT (side)

| Pin. | Signal name                | Pin. | Signal name                |
|------|----------------------------|------|----------------------------|
| 1    | NC                         | 2    | GND                        |
| 3    | A Input (RS485)            | 4    | NC                         |
| 5    | NC                         | 6    | B Input (RS485)            |
| 7    | Terminating resistor (OUT) | 8    | Terminating resistor (OUT) |

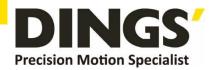

#### Standard product:

RJ45 type × 2 Pin position from the insertion angle

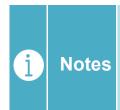

When multiple units are connected in series, when pins 3 and 8 of the last OUT port are short-circuited, and pins 6 and 7 are shortcircuited, it is the access terminal resistance.

The IN port does not include a terminating resistor.

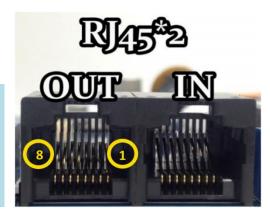

#### Setting switch

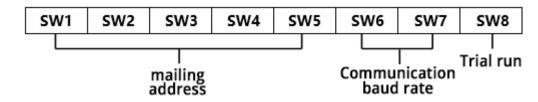

#### 3.4 Mailing address

Users can control up to 30 HSD286pro drives at the same time using RS-485 bus. The driver's communication address is set by a 5-digit DIP switch.

The address setting range is 1-32, where address 32 is reserved for the system. When the drive address setting is greater than 31, it needs to be set and saved using the upper-level debugging software.

And the switch should be all set to OFF (default is 1).

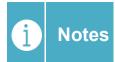

- 1) One controller can control up to 30 HSD286pro drives at the same time through the RS-485 bus.
- 2) The communication address setting of each driver must be unique, otherwise it will cause communication error.

|     |     | address |     |     |         |
|-----|-----|---------|-----|-----|---------|
| SW1 | SW2 | SW3     | SW4 | SW5 | auuress |
| ON  | ON  | ON      | ON  | ON  | 1       |
| ON  | ON  | ON      | ON  | OFF | 2       |
| ON  | ON  | ON      | OFF | ON  | 3       |
| ON  | ON  | ON      | OFF | OFF | 4       |
| ON  | ON  | OFF     | ON  | ON  | 5       |
| ON  | ON  | OFF     | ON  | OFF | 6       |
| ON  | ON  | OFF     | OFF | ON  | 7       |

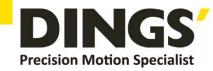

| ON  | ON  | OFF | OFF | OFF | 8   |
|-----|-----|-----|-----|-----|-----|
| ON  |     | ON  | ON  | ON  | 9   |
| ON  | OFF | ON  | ON  | OFF | 10  |
| ON  | OFF | ON  | OFF | ON  | 11  |
| ON  | OFF | ON  | OFF | OFF | 12  |
| ON  | OFF | OFF | ON  | ON  | 13  |
| ON  | OFF | OFF | ON  | OFF | 14  |
| ON  | OFF | OFF | OFF | ON  | 15  |
| ON  | OFF | OFF | OFF | OFF | 16  |
| OFF | ON  | ON  | ON  | ON  | 17  |
| OFF | ON  | ON  | ON  | OFF | 18  |
| OFF | ON  | ON  | OFF | ON  | 19  |
| OFF | ON  | ON  | OFF | OFF | 20  |
| OFF | ON  | OFF | ON  | ON  | 21  |
| OFF | ON  | OFF | ON  | OFF | 22  |
| OFF | ON  | OFF | OFF | ON  | 23  |
| OFF | ON  | OFF | OFF | OFF | 24  |
| OFF | OFF | ON  | ON  | ON  | 25  |
| OFF | OFF | ON  | ON  | OFF | 26  |
| OFF | OFF | ON  | OFF | ON  | 27  |
| OFF | OFF | ON  | OFF | OFF | 28  |
| OFF | OFF | OFF | ON  | ON  | 29  |
| OFF | OFF | OFF | ON  | OFF | 30  |
| OFF | OFF | OFF | OFF | ON  | 31  |
| OFF | OFF | OFF | OFF | OFF | N/A |

#### 3.5 Communication baud rate

| DIP sv | witch | Paud rate ( hna ) |
|--------|-------|-------------------|
| SW6    | SW7   | Baud rate ( bps ) |
| ON     | ON    | 4800              |
| ON     | OFF   | 9600              |
| OFF    | ON    | 19200             |
| OFF    | OFF   | 38400             |

#### 3.6 Trial run

The test run function is used to verify the performance of the drive. Turn OFF the 8th gear switch in the power-off state. Then when the power is turned on without pulse input, turn the

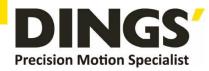

SW8 gear dial switch from ON to OFF, and then set OFF to ON from 1 second, then start the trial operation function (the motor rotates at 1 revolution / second Speed cycle forward and backward).

#### 3.7 Idle current

The driver will automatically enter idle current after 500 milliseconds without pulse input to reduce motor heating. The current is restored to the set value during pulse input.

#### 3.8 Indicator function

#### ■ Status display

This product has 1 red and 1 green LED patch indicator to show status. (The actual LED indicator model and status display is based on the driver)

**Mode**: complete the number of blinks (0.5 sec low, 0.5 sec high) corresponding to different states, complete 2 sec high, then cycle again.

| Status<br>Functions | Indicator<br>Status      | Status<br>Code | Clarification                                                  |
|---------------------|--------------------------|----------------|----------------------------------------------------------------|
| Motor Free          | Green light<br>flashing  | 1              | Disable, drive goes offline, motor rotor can run freely        |
| Holding             | Green light<br>flashing  | 2              | Enable, no pulse input, motor phase lock but motor not running |
| Running             | Green light<br>always on | 3              | Pulse input available, motor in operation                      |

#### ■ Alarm display

This product has 1 red and 1 green LED patch indicator to show status. (Actual indicator type and status are based on driver LED settings)

**Mode**: complete the number of blinks (0.5 sec low, 0.5 sec high) corresponding to different states, complete 2 sec high, then cycle again.

| Alarm type | Alarm function     | Indicator Status | Status Code | Clarification                                                          |
|------------|--------------------|------------------|-------------|------------------------------------------------------------------------|
|            | Motor overcurrent  | 1 green + 1 red  | 10          | H/W motor phase overcurrent                                            |
|            | Motor out of phase | 1 green + 2 red  | 11          | Motor is not connected.                                                |
| Alarm      | Over current       | 1 green + 1 red  | 12          | S/W overcurrent                                                        |
|            | Under voltage      | 1 green + 4 red  | 13          | Power input less than 18V (actual is based on driver specifications)   |
|            | Over voltage       | 1 green + 3 red  | 14          | Power input greater than 60V (actual is based on drive specifications) |

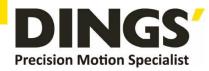

|         | Over Temperature        | 1 green + 5 red     | 15   | Drive overheating                                                                                                    |
|---------|-------------------------|---------------------|------|----------------------------------------------------------------------------------------------------|
|         | Drive failure           | 1 green + 5 red     | 16   | MOS tube driver voltage failure     External power supply instability                                                                         |
|         | EEPROM error            | 1 green + 5 red     | 20   | EEPROM data write abnormality                                                                                                    |
|         | Speed error             | 1 green + 5 red     | 24   | Motor running speed exceeds system maximum                                                                                                    |
|         | Following Error         | 1 green + 5 red     | 25   | Position deviation greater than set value                                                                                                    |
|         | Over load               | 1 green + 5 red     | 26   | Motor overload                                                                                                    |
|         | Communication error     | 1 green + 5 red     | 50b  | Communication bus abnormality. The communication line is disconnected or the communication quality is unstable in the state of device enable. |
|         | Communication bus error | 1 green + 5 red     | 100  | Motor in enable state, bus cut out of OP mode                                                                                                 |
|         | EEPROM data reading     | Red light always on | 256  | EEPROM data reading abnormality                                                                                                    |
|         | Unstable bus voltage    | Red light always on | 512  | Unstable bus voltage                                                                                                    |
| \       | Emergency stop          | Red light always on | 1024 | emergency stop                                                                                                    |
| Warning | Positive limit          | Red light always on | 2048 | On positive limits or over positive soft limits                                                                                               |
|         | Negative limit          | Red light always on | 4096 | On negative limits or over negative soft limits                                                                                               |
|         | Origin failed           | Red light always on | 8192 | Failed to return to origin                                                                                                    |

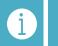

Notes

The lower 8 bits are alarm codes, only one at the same moment, the higher 8 bits are warnings, warnings can be more than one at the same time

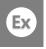

Example

Positive and negative limits (2048) and negative limits (4096) are triggered at the same time, warning code is displayed: 2048+4096=6144

# 4. Power Supply

## 4.1 Voltage

The chopper driver continuously changes the size and direction of the motor winding voltage and detects the current to obtain accurate phase current. If both high efficiency and low noise are to be ensured, the driver supply voltage shall be at least 5 times the motor rated phase voltage (that is, the motor rated phase current × phase resistance).

If you need the motor to get better high speed performance, you need to increase the driver supply

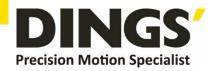

voltage.

If power is supplied from a regulated power supply, the supply voltage shall not exceed 72V.

If non-stabilized power supply is used, the voltage shall not exceed 53V.

Because the rated current of non-stabilized power supply is full load current; When the load is light, such as when the motor is not running, the actual voltage is up to 1.4 times the rated voltage of the power supply. For smooth and quiet operation of the motor, choose low voltage.

#### 4.2 Current

The maximum supply current shall be the sum of the two phase currents. Usually, the amount of current you need depends on the type of motor, voltage, speed, and load conditions. The actual supply current value is much lower than this maximum value, because the driver USES a switching amplifier that converts high voltage and low voltage current into low voltage and high current. The more the supply voltage exceeds the motor voltage, the less supply current is required. When the motor is connected to a 48V power supply, the output current of the power supply is half of that of the 24V power supply.

## 4.3 Regeneration of Discharge

When the motor slows down, it ACTS like a generator, converting the kinetic energy of the load into electricity. Some energy is consumed by the driver and motor. If your application has a large load running at high speed, a considerable amount of kinetic energy can be converted into electricity. Easy to cause the drive alarm (overvoltage) may even cause damage to the drive.

Since this driver has the function of anti-power connection, it can prevent the driver damage caused by power connection, so the use of external regenerative discharge device does not work.

When your application has a large load running at high speed, please contact the company in advance, shield anti - reverse connection function, and external regenerative discharge device. Please note that the positive and negative terminals of the power supply should not be inversely connected when there is no anti-inversely connected function. The driver damage caused by inversely connected power supply cannot be guaranteed.

## 5. Motor Connection

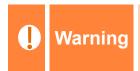

When connecting the motor to the drive, first make sure that the power of the drive is turned off. Make sure that the unused motor leads are not short-circuited with other objects. The motor cannot be disconnected while the drive is energized.

Do not connect motor leads to ground or power.

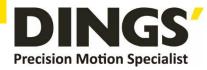

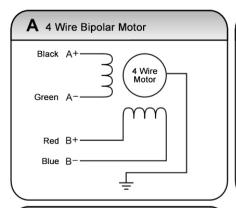

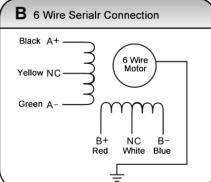

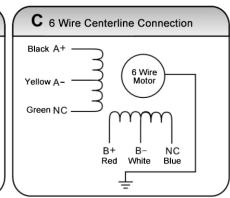

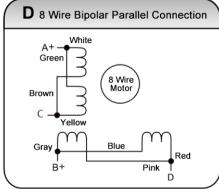

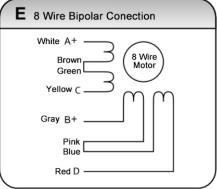

- 1) Four-wire motors can only be connected in one way.
- 2) Six-wire motors can be connected in two ways: full group and half group. In the full group mode, the motor has greater torque at low speeds, but it cannot run as fast as in the half group. When the whole group is running, the motor needs to run at less than 30% of the half-group current to avoid overheating.
- 3) Eight-wire motors can be connected in two ways: series and parallel. The series mode has greater torque at low speeds and less torque at high speeds. When running in series, the motor needs to run at 50% of the current in parallel to avoid overheating

A

# 1) The corresponding colors of different motors are different. When using the motors, the specifications of the motors shall prevail. For example, the colors of 57 and 86 motor wires are different.

2) The phases are relative, but the windings of different phases cannot be connected to the terminals of the same phase of the driver (A +, A- is one phase, B +, B- is the other phase). If the motor direction is different from the expected direction, only A + , A-.

- 3) This driver can only drive two-phase hybrid stepping motors, not three-phase and five-phase stepping motors.
- 4) The method of judging whether the stepper motor is connected in series or in parallel: Rotate the shaft of the motor directly by hand without connecting the driver. If it can rotate easily and evenly, it means that the wiring is correct. If it encounters large resistance and unevenness Accompanied by a certain sound indicating that the wiring is incorrect.

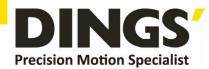

# 6. Signal Input

## 6.1 Pulse Signal: STEP

The driver port has a built-in optocoupler, which can accept 5-24VDC single-ended or differential signals, and the highest voltage can reach 26V. Its change from off to on is understood as accepting a valid pulse edge command. For the common anode, the low level is valid (the common negative is valid for the high level). At this time, the driver will drive the motor to run one step according to the corresponding timing. For the normal operation of the driver, the duty cycle of the effective level signal should be below 50%. In order to ensure the reliable response of the pulse signal, the duration of the pulse effective level of the subdivided driver should not be less than 1us. The signal response frequency of the subdivision driver is 500KHz, and an excessively high input frequency may get an incorrect response.

## 6.2 Direction Signal: DIR

Can accept 5-24VDC single-ended or differential signals, the highest voltage can reach 26V. The on / off of the internal photocoupler at this end is interpreted as two directions of motor operation. The change of the direction signal will change the direction of motor operation. The floating of this end is equivalent to the input high level. It should be noted that the subdivision driver should ensure that the direction signal is established at least 10us ahead of the pulse signal input to avoid the driver's incorrect response to the pulse signal. When the motor is commutated, it must be switched after the motor decelerates and stops to the starting frequency. The commutation signal must be changed after the last STEP pulse of the previous direction signal and before the first STEP pulse of the next direction. When no commutation is required, the direction signal terminal can be left floating.

## 6.3 Offline Signal: FREE

Can accept 5-24VDC single-ended or differential signals, the highest voltage can reach 26V. When the built-in photocoupler is turned on, the motor phase current is cut off, and the rotor is in a free state (off-line state). When this function is not needed, the offline signal terminal can be left floating.

## 6.4 Pulse / Direction Input Timing Diagram

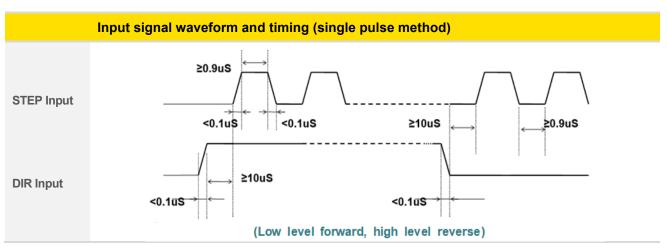

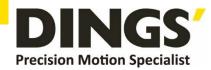

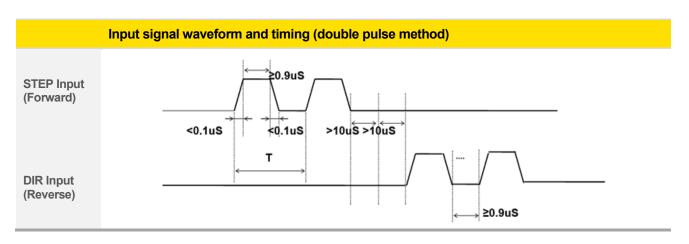

# 7. Typical Signal Connection

### 7.1 Differential Connection Method

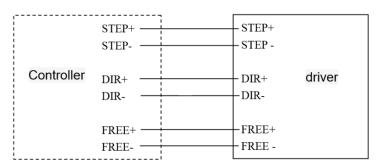

## 7.2 Common Positive Connection

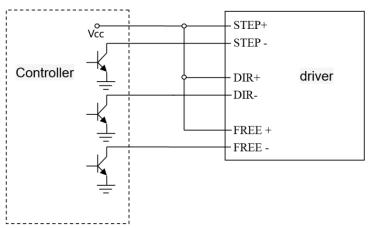

## 7.3 Common female Connection Method

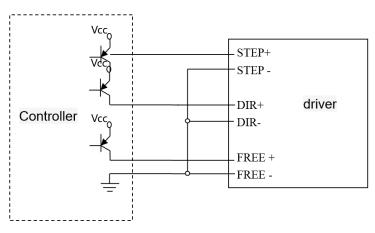

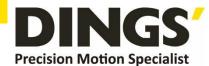

# 8. Typical Connection of Signal Output

## 8.1 Relay Connection

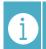

Notes

The pulse, direction and offline terminals all have constant current input function. You can directly connect the input signal without external series resistor step-down current limiting protection. The VCC value is 3.5-26V.

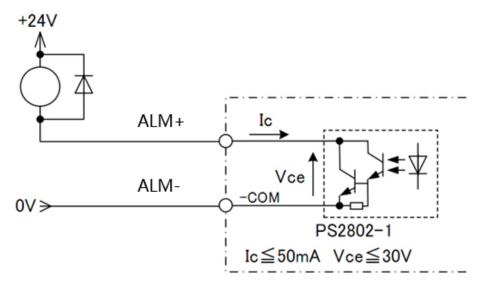

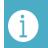

**Notes** 

When the relay is connected, it is required to connect diodes at both ends of the relay (such as IN4000 series)

## 8.2 Optocoupler Connection

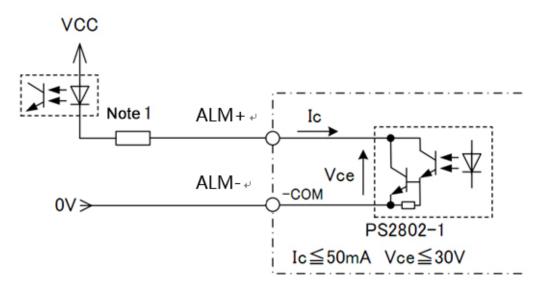

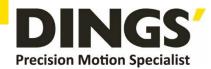

# 9. Wiring Requirements

- 1) In order to prevent the driver from being disturbed, it is recommended to use shielded cable for the control signal, and the shield layer should be shorted to the ground. Except for special requirements, the shielded wire of the control signal cable is grounded at one end: the upper end of the shielded cable is grounded The driver end of the wire is left floating. Grounding can only be performed at the same point in the same machine. If it is not a real ground wire, the interference may be serious, and the shielding layer is not connected at this time.
- 2) Pulse and direction signal lines and motor lines are not allowed to be bundled side by side, preferably at least 10cm apart, otherwise motor noise may easily interfere with pulse direction signals, causing inaccurate positioning of the motor, system instability and other faults.
- 3) If one power supply is used for multiple drives, a parallel connection should be adopted at the power supply. It is not allowed to connect one to the other in a chain.
- 4) It is strictly forbidden to plug and unplug the driver's strong current (motor and power) terminals. When the charged motor is stopped, a large current still flows through the coil. Plugging and unplugging the strong current (motor and power) terminals will cause a huge momentary induced electromotive force to burn out. driver
- 5) It is strictly forbidden to add lead to the terminal after adding tin, otherwise the terminal may be damaged due to overheating due to the increased contact resistance.
- 6) The wiring head must not be exposed outside the terminal to prevent the driver from being accidentally shorted.

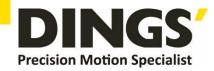

# 10. Installation Dimensions (unit : mm)

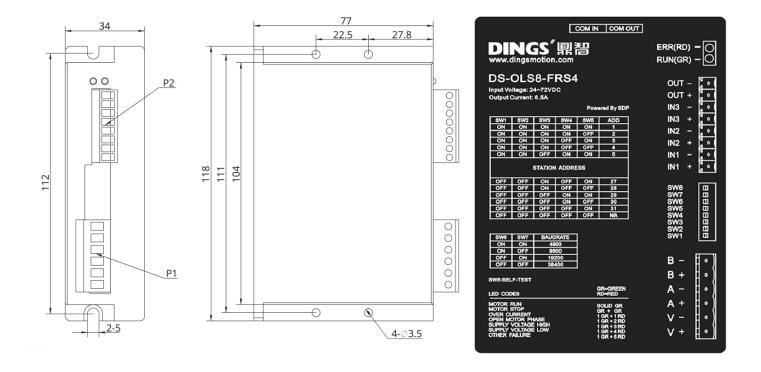

#### [ Drive installation ]

Install with narrow sides, and install with M3 / M4 screws through the holes on both sides. The power device of the driver will generate heat. If it works continuously under high input voltage and high power conditions, it should expand the effective heat dissipation area or force cooling. Do not use in places where air circulation is not allowed or where the ambient temperature exceeds 40 ° C; do not install the drive in humid or metal shavings.

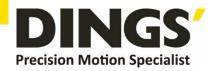

# 11. Control Parameter

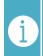

**Notes** 

Informal version of communication parameters, some parameters are fixed and not open.

# 11.1 Controller Basic Status (Class 01)

| adr  | word | content                           | Elaborate                                                                    | Range / unit |
|------|------|-----------------------------------|------------------------------------------------------------------------------|--------------|
| 0100 | 1    | Motor current                     | Motor real-time current value                                                | 0.1%A        |
| 0101 | 1    | Input voltage                     | Current input voltage                                                        | 1%V          |
| 0104 | 2    | Set up segmentation               | Set segmentation value                                                       | ppr          |
| 0106 | 1    | Pulse mode                        | 1 is pulse + direction mode, 2 is double pulse mode                          | 1-2          |
| 0108 | 1    | error code                        | Code at the time of alarm, see 3-8 for content, and display "0" for no fault | -            |
| 0109 | 1    | Operating status                  | Drive running status, see 3-8                                                | -            |
| 0110 | 1    | hardware version                  | Drive hardware version                                                       | -            |
| 0111 | 1    | Software version                  | Drive software version                                                       | -            |
| 0117 | 2    | current position                  | target location                                                              | pulse        |
| 0119 | 1    | Actual speed display              | -                                                                            | 0.01rps      |
| 0126 | 2    | Actual location                   | Run real-time location                                                       | pulse        |
| 0174 | 1    | IO select multiple run paragraphs | -                                                                            | -            |
| 0176 | 1    | Multi-segment writing error No    | -                                                                            | -            |
| 0178 | 1    | Multi-stage operation             | -                                                                            | -            |

# 11.2 Basic Parameter Setting (Class 02)

| adr  | word | content                   | Elaborate                               | Range / unit |
|------|------|---------------------------|-----------------------------------------|--------------|
| 0201 | 1    | Motor direction switching | Select the motor running direction      | 0 ~ 1        |
|      |      |                           | Set when the motor is stopped           |              |
|      |      |                           | 1: user parameter reset                 |              |
| 0206 | 1    | User instructions         | 2: Clear the alarm (except for some     | 0~5          |
|      |      |                           | hardware failure alarms)                |              |
|      |      |                           | 3: drive restart                        |              |
| 0213 | 1    | Half-flow ratio           | Stop current ratio (effective in open   | 10%~120%     |
| 0213 | ı    | Trail-flow ratio          | loop mode)                              | 1070-12070   |
| 0224 | 1    | Angular filtering         | The smaller the value, the smoother the | 1~700        |
| 0224 | ı    | Angular intering          | motor runs, but the higher the delay    | 1700         |
| 0234 | 1    | Digital filtering         | Filter coefficient of input pulse. The  | 1~15         |
| 0234 | '    | Digital littering         | larger the value, the lower the input   | 1~15         |

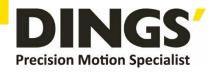

|       |   |                             | frequency response.                       |             |
|-------|---|-----------------------------|-------------------------------------------|-------------|
| 0241  | 1 | Input Current               | Set current                               | 100~6500    |
| V=    | · | input current               |                                           | 0.1A~-6.5A  |
| 0242  | 2 | Set up segmentation         | Pulses per revolution                     | 200~102400  |
| 02 12 | _ | set up segmentation         | raises per revolution                     | ppr         |
| 0244  | 1 | Pulse mode                  | 1: Pulse + direction mode                 | 1~2         |
| 0244  | 1 | ruise mode                  | 2: double pulse mode                      | 1~2         |
|       |   |                             | Delay time when the motor stops           | 1~32767     |
| 0245  | 1 | Half-flow time              | running and enters half flow state (open  |             |
|       |   |                             | loop mode is valid)                       | ms          |
|       |   |                             | 0: external pulse                         |             |
|       |   |                             | 1: internal pulse                         |             |
| 0296  | 1 | Selection of operating mode | Default: 0                                | 0~1         |
|       |   |                             | Note: After the function is modified, you |             |
|       |   |                             | need to power off and restart             |             |
| 0298  | 1 | mailing address             | Default: 1                                | 1~255       |
| 0299  | 2 | Communication baud rate     | Default: 19200                            | 1600~115200 |

# 11.3 Control Parameters (Class 05)

| adr  | word | content                    | Elaborate                                                                                       | Range / unit            |
|------|------|----------------------------|-------------------------------------------------------------------------------------------------|-------------------------|
| 0301 | 1    | Starting frequency         | Default:100                                                                                     | 1~2000<br>0.01~20rps    |
| 0302 | 1    | Stop frequency             | Default:100                                                                                     | 1~2000<br>0.01~20rps    |
| 0303 | 1    | Acceleration               | Default:100                                                                                     | 5~10000<br>rps²         |
| 0304 | 1    | deceleration               | Default:100                                                                                     | 5~10000<br>rps²         |
| 0305 | 1    | Return to origin mode      | Return to origin mode,  0: Return to origin clockwise  1: Return to the origin counterclockwise | 0~1                     |
| 0306 | 1    | Fixed-length running speed | Default: 1000                                                                                   | 1~5000<br>0.01~50rps    |
| 0307 | 1    | Speed mode running speed   | In speed mode, the running direction is consistent with the speed direction Default: 1000       | -5000~5000<br>-50~50rps |
| 0308 | 1    | Jog running speed          | Default: 1000                                                                                   | 1~5000<br>0.01~50rps    |

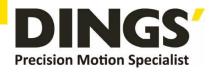

| 0309 | 1 | Home speed           | Default: 1000                                                                                                    | 1~5000<br>0.01~50rps                |
|------|---|----------------------|----------------------------------------------------------------------------------------------------|-------------------------------------|
| 0310 | 1 | Creeping speed       | Running speed after hitting the origin<br>Default: 1000                                                                                                    | 1~5000<br>0.01~50rps                |
| 0311 | 2 | Home offset          | Default: 0                                                                                                    | -2000000000~<br>2000000000<br>pulse |
| 0313 | 2 | Output pulse         | Running stroke Absolute position mode: run to the specified position Relative position mode: travel setting offset stroke Default: 0                                                                                                    | -2000000000~<br>2000000000<br>pulse |
| 0317 | 2 | Positive soft limit  | Default: 2000000000<br>Note: It is invalid during return to origin                                                                                                    | -2000000000~<br>2000000000<br>pulse |
| 0319 | 2 | Negative soft limit  | Default: -2000000000<br>Note: It is invalid during return to origin                                                                                                    | -2000000000~<br>2000000000<br>pulse |
| 0321 | 2 | Set current position | Default: 0                                                                                                    | -2000000000~<br>2000000000<br>pulse |
| 0323 | 1 | control commands     | <ol> <li>empty</li> <li>Absolute running, running to the set distance, running direction is determined by distance plus or minus, speed plus or minus value is invalid, it is effective to modify target position during running</li> <li>Relative running, running at a set distance and running speed. The running direction is determined by the distance plus or minus. The speed plus or minus value is invalid. Modifying the movement distance during running is invalid</li> <li>Speed mode</li> <li>Jog forward</li> <li>Reverse jog</li> <li>deceleration and stop</li> <li>Emergency stop</li> <li>Set the current position, which can only</li> </ol> | 0~29                                |

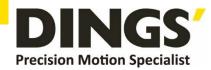

|      |   |                         | be set when the motor is stopped  12. Back to origin  13. Alarm clear  14. Multi-segment data verification  15. Multi-segment data storage  16. Multi-segment data starts  17. Multiple data pauses  18. End of multiple segments of data  Default: 0 |                                            |                                      |         |  |  |
|------|---|-------------------------|----------------------------------------------------------------------------------------------------|--------------------------------------------|--------------------------------------|---------|--|--|
| 0324 | 1 | Internal control switch | Data bit Features  1: open fund Default: 0                                                                                                    | Bit1  Negative soft limit  ction, 0: close | Bit0  Positive soft limit e function | 0-65535 |  |  |
| 0327 | 1 | Number of paragraphs    | Default: 1                                                                                                    |                                            |                                      | 1~32    |  |  |
| 0328 | 1 | Multiple selection      | Default: 0  Note: If IO port is configured with multi- segment selection function, IO configuration multi-segment selection is preferred                                                                                                    |                                            |                                      |         |  |  |

# 11.4 Input Block Designation (Class 06)

| adr  | word | content                | Elaborate                                                                                                    | Range / unit |
|------|------|------------------------|----------------------------------------------------------------------------------------------------|--------------|
| 0400 | 1    | IN1 function selection | <ol> <li>empty</li> <li>Absolute running, running to the set distance, running direction is determined by distance plus or minus, speed plus or minus value is invalid, it is effective to modify target position during running</li> <li>Relative running, running at a set distance and running speed. The running direction is determined by the distance plus or minus. The speed plus or minus value is invalid. Modifying the movement distance during running is invalid</li> <li>Speed mode</li> </ol> | 0~30         |

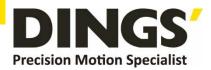

|       |   |                              | <ul><li>4. Jog forward</li><li>5. Reverse jog</li><li>6. deceleration and stop</li></ul> |  |  |  |  |  |  |
|-------|---|------------------------------|------------------------------------------------------------------------------------------|--|--|--|--|--|--|
|       |   |                              | <ul><li>7. Emergency stop</li><li>8. Set the current position, which can only</li></ul>  |  |  |  |  |  |  |
|       |   |                              | be set when the motor is stopped                                                         |  |  |  |  |  |  |
|       |   |                              | 9. positive limit                                                                        |  |  |  |  |  |  |
|       |   |                              | 10. Negative limit                                                                       |  |  |  |  |  |  |
|       |   |                              | 11. Origin signal                                                                        |  |  |  |  |  |  |
|       |   |                              | 12. Back to origin                                                                       |  |  |  |  |  |  |
|       |   |                              | 13. Alarm clear                                                                          |  |  |  |  |  |  |
|       |   |                              | 14. Multi-segment data verification                                                      |  |  |  |  |  |  |
|       |   |                              | 15. Multi-segment data storage                                                           |  |  |  |  |  |  |
|       |   |                              | 16. Multi-segment data starts                                                            |  |  |  |  |  |  |
|       |   |                              | 17. Multiple data pauses                                                                 |  |  |  |  |  |  |
|       |   |                              | 18. End of multiple segments of data                                                     |  |  |  |  |  |  |
|       |   |                              | 20. Enable 25. IO port configuration multi-stage                                         |  |  |  |  |  |  |
|       |   |                              | selection Bit0                                                                           |  |  |  |  |  |  |
|       |   |                              | 26. IO port configuration multi-stage                                                    |  |  |  |  |  |  |
|       |   |                              | selection Bit1                                                                           |  |  |  |  |  |  |
|       |   |                              | 27. IO port configuration multi-stage                                                    |  |  |  |  |  |  |
|       |   |                              | selection Bit2                                                                           |  |  |  |  |  |  |
|       |   |                              | 28. IO port configuration multi-stage                                                    |  |  |  |  |  |  |
|       |   |                              | selection Bit3                                                                           |  |  |  |  |  |  |
|       |   |                              | 29. IO port configuration multi-stage                                                    |  |  |  |  |  |  |
|       |   |                              | selection Bit4 Default: 0                                                                |  |  |  |  |  |  |
|       |   |                              | The setting content is the same as IN1                                                   |  |  |  |  |  |  |
| 0401  | 1 | IN2 function selection       | (default value: 0)                                                                       |  |  |  |  |  |  |
| 0402  | 1 | IN3 function selection       | The setting content is the same as IN1 $0\sim30$                                         |  |  |  |  |  |  |
|       | 1 |                              | (default value: 0)                                                                       |  |  |  |  |  |  |
| 0429  | 1 | Universal digital input lo   |                                                                                          |  |  |  |  |  |  |
| 0410  | 1 | Pseudo communica             | 0~1                                                                                      |  |  |  |  |  |  |
|       |   | settingIN1  Pseudo communica | 1: ON (trigger the action of IN1 configuration) ation 0: OFF (initial value 0)           |  |  |  |  |  |  |
| 0411  | 1 | settingIN2                   | 0. OFF (IIIItial value 0) 0~1 1: ON (trigger the action of IN2 configuration)            |  |  |  |  |  |  |
| 0.115 | , | Pseudo communica             | ation 0: OFF (initial value 0)                                                           |  |  |  |  |  |  |
| 0412  | 1 | settingIN3                   | 0~1<br>1: ON (trigger the action of IN3 configuration)                                   |  |  |  |  |  |  |
|       |   |                              |                                                                                          |  |  |  |  |  |  |

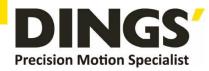

# 11.5 Output Block Specification (Class 07)

| adr  | word | content                          | Elaborate                                                                                                    |                                                                                                    | Range / unit             |                     |              |  |  |
|------|------|----------------------------------|----------------------------------------------------------------------------------------------------|----------------------------------------------------------------------------------------------------|--------------------------|---------------------|--------------|--|--|
| 0420 | 1    | OUT1 function selection          | There is an oral alarm, and the is an alarm.  102: In place so the solution of the solution of | 101: Alarm output function: There is an output signal when there is no alarm, and there is no output signal when there is an alarm.  102: In place signal 103: Enable control output: There is an output signal when offline, and no output signal when enabled. |                          |                     |              |  |  |
| 0428 | 1    | Universal digital output control | Output port fundamental Data bit Output port                                                                                                    | Bit3 OUT4                                                                                                    | Bit2<br>OUT3             | Bit1<br>OUT2        | Bit0<br>OUT1 |  |  |
| 0430 | 1    | Digital output logic             | Data bit Output port                                                                                                    | output<br>Bit3<br>OUT4                                                                                                    | port log<br>Bit2<br>OUT3 | gic<br>Bit1<br>OUT2 | Bit0         |  |  |

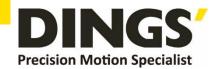

# 12. Modbus-RTU Example

# 12.1 Running Motor

## 12.1.1 Absolute Position Mode

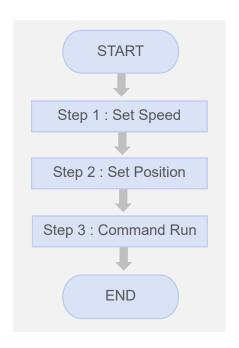

| Step | Add. | Word | Content         | Range                             | Unit     |
|------|------|------|-----------------|-----------------------------------|----------|
| 1    | 0306 | 1    | Running Speed   | 1 ~ 5000                          | 0.01 rps |
| 2    | 0313 | 2    | Target Position | -2,000,000,000<br>~ 2,000,000,000 | pulse    |
| 3    | 0323 | 1    | Control Command | 0 ~ 18                            | -        |

### • Example. 1

Step 1 : Set Speed

| Slave ID | 1 (0x01)      | Driver ID               |
|----------|---------------|-------------------------|
| Function | 6 (0x06)      | Write Single Register   |
| Address  | 306 (0x0132)  | Running Speed           |
| Data     | 1200 (0x04B0) | 1200 = 12 RPS = 720 RPM |
| CRC      | 0x8D2A        | CRC-16                  |

| Request  |           |                  |      |      |      |        |      |  |  |  |
|----------|-----------|------------------|------|------|------|--------|------|--|--|--|
| Slave ID | Eupotion  | Starting Address |      | Data |      | CRC 16 |      |  |  |  |
| Slave ID | Function  | Hi               | Lo   | Hi   | Lo   | Lo     | Hi   |  |  |  |
| 0x01     | 0x01 0x06 |                  | 0x32 | 0x04 | 0xB0 | 0x2A   | 0x8D |  |  |  |
|          |           |                  |      |      |      |        |      |  |  |  |

| Response |          |                  |      |      |      |        |      |  |  |
|----------|----------|------------------|------|------|------|--------|------|--|--|
| Clave ID | Function | Starting Address |      | Data |      | CRC 16 |      |  |  |
| Slave ID | Function | Hi               | Lo   | Hi   | Lo   | Lo     | Hi   |  |  |
| 0x01     | 0x06     | 0x01             | 0x32 | 0x04 | 0xB0 | 0x2A   | 0x8D |  |  |
|          | CRC 16   |                  |      |      |      |        |      |  |  |

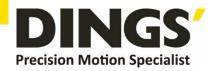

## • Example. 2

Step 2 : Set Position

| Slave ID | 1 (0x01)                             | Driver ID                 |
|----------|--------------------------------------|---------------------------|
| Function | 16 (0x10)                            | Write Multi Register      |
| Address  | 313 (0x0139)                         | Target Position           |
| Quantity | 2 (0x02)                             | Quantity of Registers     |
| Data     | 5000 (0x00001388) -5000 (0xFFFFEC78) | 5000 pulse<br>-5000 pulse |

| Reques | Request |      |              |      |                  |       |        |      |      |      |        |      |
|--------|---------|------|--------------|------|------------------|-------|--------|------|------|------|--------|------|
|        | Funct   |      | ting<br>ress |      | tity of<br>sters | Byte  | Data 1 |      | Dat  | ta 2 | CRC 16 |      |
|        | ion     | Hi   | Lo           | Hi   | Lo               | Count | Hi     | Lo   | Hi   | Lo   | Lo     | Hi   |
| 0x01   | 0x10    | 0x01 | 0x39         | 0x00 | 0x02             | 0x04  | 0xEC   | 0x78 | 0xFF | 0xFF | 0x88   | 0x78 |
|        | CRC 16  |      |              |      |                  |       |        |      |      |      |        |      |

| Response |          |                  |      |                       |      |        |      |
|----------|----------|------------------|------|-----------------------|------|--------|------|
| Clave ID | Function | Starting Address |      | Quantity of Registers |      | CRC 16 |      |
| Slave ID | Function | Hi               | Lo   | Hi                    | Lo   | Lo     | Hi   |
| 0x01     | 0x10     | 0x01             | 0x39 | 0x00                  | 0x02 | 0x90   | 0x39 |
|          |          |                  |      |                       |      |        |      |

## • Example. 3

Step 3 : Command Run

| Slave ID | 1 (0x01)     | Driver ID             |
|----------|--------------|-----------------------|
| Function | 6 (0x06)     | Write Single Register |
| Address  | 323 (0x0143) | Command Run           |
| Data     | 01 (0x0001)  | 1 : Absolute running  |
| CRC      | 0x23F8       | CRC-16                |

| Request  |          |          |         |      |      |        |      |
|----------|----------|----------|---------|------|------|--------|------|
| Clave ID | Function | Starting | Address | Data |      | CRC 16 |      |
| Slave ID | Function | Hi       | Lo      | Hi   | Lo   | Lo     | Hi   |
| 0x01     | 0x06     | 0x01     | 0x43    | 0x00 | 0x01 | 0xB8   | 0x22 |
|          |          |          |         |      |      |        |      |

| Response |          |          |                  |      |      |      |        |  |
|----------|----------|----------|------------------|------|------|------|--------|--|
| Clave ID | Function | Starting | Starting Address |      | Data |      | CRC 16 |  |
| Slave ID | Function | Hi       | Lo               | Hi   | Lo   | Lo   | Hi     |  |
| 0x01     | 0x06     | 0x01     | 0x43             | 0x00 | 0x01 | 0xB8 | 0x22   |  |
|          |          |          |                  |      |      |      |        |  |

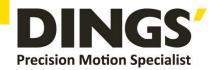

## 12.1.2 Relative Position Mode

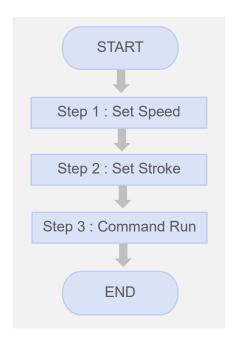

| Step | Add. | Word | Content         | Range                             | Unit     |
|------|------|------|-----------------|-----------------------------------|----------|
| 1    | 0306 | 1    | Running Speed   | 1 ~ 5000                          | 0.01 rps |
| 2    | 0313 | 2    | Running Stroke  | -2,000,000,000<br>~ 2,000,000,000 | pulse    |
| 3    | 0323 | 1    | Control Command | 0 ~ 18                            | -        |

### • Example. 1

Step 1 : Set Speed

| Slave ID | 1 (0x01)      | Driver ID               |
|----------|---------------|-------------------------|
| Function | 6 (0x06)      | Write Single Register   |
| Address  | 306 (0x0132)  | Running Speed           |
| Data     | 1200 (0x04B0) | 1200 = 12 RPS = 720 RPM |
| CRC      | 0x8D2A        | CRC-16                  |

| Request  | Request             |                  |    |      |    |        |      |
|----------|---------------------|------------------|----|------|----|--------|------|
| Clave ID | Function            | Starting Address |    | Data |    | CRC 16 |      |
| Slave ID | Function            | Hi               | Lo | Hi   | Lo | Lo     | Hi   |
| 0x01     | 0x06 0x01 0x32 0x04 |                  |    |      |    | 0x2A   | 0x8D |
|          |                     |                  |    |      |    |        |      |

| Response |          |                  |      |      |      |        |      |
|----------|----------|------------------|------|------|------|--------|------|
| Clave ID | Function | Starting Address |      | Data |      | CRC 16 |      |
| Slave ID | Function | Hi               | Lo   | Hi   | Lo   | Lo     | Hi   |
| 0x01     | 0x06     | 0x01             | 0x32 | 0x04 | 0xB0 | 0x2A   | 0x8D |
|          |          |                  |      |      |      |        |      |

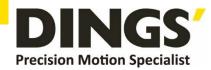

## • Example. 2

Step 2 : Set Stroke

| Slave ID | 1 (0x01)                                | Driver ID                 |
|----------|-----------------------------------------|---------------------------|
| Function | 16 (0x10)                               | Write Multi Register      |
| Address  | 313 (0x0139)                            | Running Stroke            |
| Quantity | 2 (0x02)                                | Quantity of Registers     |
| Data     | 5000 (0x00001388)<br>-5000 (0xFFFFEC78) | 5000 pulse<br>-5000 pulse |

| Request |         |      |      |      |      |       |      |      |      |      |      |      |
|---------|---------|------|------|------|------|-------|------|------|------|------|------|------|
| Slave   | Address |      |      |      |      | Dat   | :a 1 | Dat  | a 2  | CR   | C 16 |      |
| ID      | ion     | Hi   | Lo   | Hi   | Lo   | Count | Hi   | Lo   | Hi   | Lo   | Lo   | Hi   |
| 0x01    | 0x10    | 0x01 | 0x39 | 0x00 | 0x02 | 0x04  | 0x13 | 0x88 | 0x00 | 0x00 | 0xB9 | 0xEF |
|         | CRC 16  |      |      |      |      |       |      |      |      |      |      |      |

| Response |          |                  |      |                       |      |        |      |
|----------|----------|------------------|------|-----------------------|------|--------|------|
| Clave ID | Eupotion | Starting Address |      | Quantity of Registers |      | CRC 16 |      |
| Slave ID | Function | Hi               | Lo   | Hi                    | Lo   | Lo     | Hi   |
| 0x01     | 0x10     | 0x01             | 0x39 | 0x00                  | 0x02 | 0x90   | 0x39 |
|          |          |                  |      |                       |      |        |      |

## • Example. 3

Step 3 : Command Run

| Slave ID | 1 (0x01)     | Driver ID             |
|----------|--------------|-----------------------|
| Function | 6 (0x06)     | Write Single Register |
| Address  | 323 (0x0143) | Command Run           |
| Data     | 02 (0x0002)  | 2 : Relative running  |
| CRC      | 0x23F8       | CRC-16                |

| Request  |          |                  |      |      |      |        |      |
|----------|----------|------------------|------|------|------|--------|------|
| Clave ID | Function | Starting Address |      | Data |      | CRC 16 |      |
| Slave ID | Function | Hi               | Lo   | Hi   | Lo   | Lo     | Hi   |
| 0x01     | 0x06     | 0x01             | 0x43 | 0x00 | 0x02 | 0xF8   | 0x23 |
|          |          | CRC              | : 16 |      |      |        |      |

| Response |          |                  |      |      |      |        |      |
|----------|----------|------------------|------|------|------|--------|------|
| Olava ID | F        | Starting Address |      | Data |      | CRC 16 |      |
| Slave ID | Function | Hi               | Lo   | Hi   | Lo   | Lo     | Hi   |
| 0x01     | 0x06     | 0x01             | 0x43 | 0x00 | 0x02 | 0xF8   | 0x23 |
|          |          |                  |      |      |      |        |      |

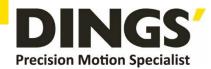

### 12.2 Read Motor Status

# 12.2.1 Read Current Position

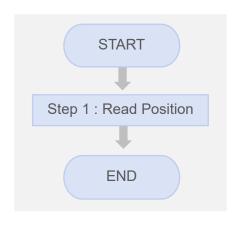

| Step | Add. | Word | Content          | Range                             | Unit  |
|------|------|------|------------------|-----------------------------------|-------|
| 1    | 0117 | 2    | Current Position | -2,000,000,000<br>~ 2,000,000,000 | pulse |

## Example

Step 1 : Read Current Position

| Slave ID | 1 (0x01)     | Driver ID               |
|----------|--------------|-------------------------|
| Function | 3 (0x03)     | Read Register           |
| Address  | 117 (0x0075) | <b>Current Position</b> |
| Quantity | 2 (0x02)     | Quantity of Registers   |

| Request  |          |                  |      |                       |      |        |      |
|----------|----------|------------------|------|-----------------------|------|--------|------|
| Clave ID | Eupotion | Starting Address |      | Quantity of Registers |      | CRC 16 |      |
| Slave ID | Function | Hi               | Lo   | Hi                    | Lo   | Lo     | Hi   |
| 0x01     | 0x03     | 0x00             | 0x75 | 0x00                  | 0x02 | 0xD5   | 0xD1 |
|          |          |                  |      |                       |      |        |      |

| Response          | Response IF : current position = 5000 ( 0 × 00001388 ) |            |      |            |                    |      |        |      |
|-------------------|--------------------------------------------------------|------------|------|------------|--------------------|------|--------|------|
| Clave ID Function |                                                        | D. 1. O    |      | isters 126 | Read Registers 127 |      | CRC 16 |      |
| Slave ID          | Function                                               | Byte Count | Hi   | Lo         | Hi                 | Lo   | Lo     | Hi   |
| 0x01              | 0x03                                                   | 0x04       | 0x13 | 0x88       | 0x00               | 0x00 | 0x7E   | 0x9D |
| CRC 16            |                                                        |            |      |            |                    |      |        |      |

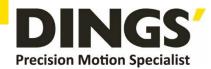

# 12.2.2 Read Current Speed

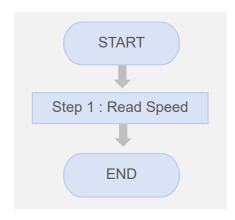

| Step | Add. | Word | Content       | Range    | Unit        |
|------|------|------|---------------|----------|-------------|
| 1    | 0119 | 1    | Current Speed | 1 ~ 5000 | 0.01<br>RPS |

## Example

Step 1 : Read Current Speed

| Slave ID | 1 (0x01)     | Driver ID             |
|----------|--------------|-----------------------|
| Function | 3 (0x03)     | Read Register         |
| Address  | 119 (0x0077) | Current Speed         |
| Quantity | 1 (0x01)     | Quantity of Registers |

| Request  |           |                  |      |                       |      |        |      |
|----------|-----------|------------------|------|-----------------------|------|--------|------|
| Olava ID | Foresties | Starting Address |      | Quantity of Registers |      | CRC 16 |      |
| Slave ID | Function  | Hi               | Lo   | Hi                    | Lo   | Lo     | Hi   |
| 0x01     | 0x03      | 0x00             | 0x77 | 0x00                  | 0x01 | 0x34   | 0x10 |
|          |           |                  |      |                       |      |        |      |

| Response IF : current speed = 1200 ( 0 x 04B0 ) |                   |            |          |            |      |      |  |  |
|-------------------------------------------------|-------------------|------------|----------|------------|------|------|--|--|
| Clave ID Function                               |                   | Byte Count | Read Reg | isters 119 | CRO  | 16   |  |  |
| Slave ID                                        | Slave ID Function |            | Hi       | Lo         | Lo   | Hi   |  |  |
| 0x01                                            | 0x03              | 0x02       | 0x04     | 0xB0       | 0xBB | 0x30 |  |  |
|                                                 |                   | CRC 16     |          |            |      |      |  |  |

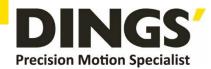

## 12.3 Read Alarm Status

## 12.3.1 Alarm Status

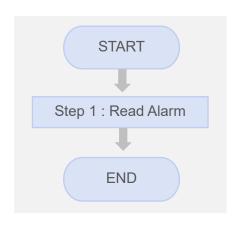

| Step | Add. | Word | Content      | Range | Unit |
|------|------|------|--------------|-------|------|
| 1    | 0108 | 1    | Alarm Status | -     | -    |

## Example

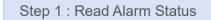

| Slave ID | 1 (0x01)     | Driver ID             |
|----------|--------------|-----------------------|
| Function | 3 (0x03)     | Read Register         |
| Address  | 108 (0x006C) | Alarm Status          |
| Quantity | 1 (0x01)     | Quantity of Registers |

| Request  |          |                  |      |                       |      |        |      |  |  |  |  |
|----------|----------|------------------|------|-----------------------|------|--------|------|--|--|--|--|
| Slave ID | Function | Starting Address |      | Quantity of Registers |      | CRC 16 |      |  |  |  |  |
|          |          | Hi               | Lo   | Hi                    | Lo   | Lo     | Hi   |  |  |  |  |
| 0x01     | 0x03     | 0x00             | 0x6C | 0x00                  | 0x01 | 0x44   | 0x17 |  |  |  |  |
|          |          |                  |      |                       |      |        |      |  |  |  |  |

| Response IF : alarm status = 11 ( 0 x 000B ) = Motor phase loss |          |            |          |            |        |      |  |  |  |  |
|-----------------------------------------------------------------|----------|------------|----------|------------|--------|------|--|--|--|--|
| Slave ID                                                        | Function | Byte Count | Read Reg | isters 176 | CRC 16 |      |  |  |  |  |
|                                                                 |          |            | Hi       | Lo         | Lo     | Hi   |  |  |  |  |
| 0x01                                                            | 0x03     | 0x02       | 0x00     | 0x0B       | 0xF9   | 0x83 |  |  |  |  |
|                                                                 |          | CRC 16     |          |            |        |      |  |  |  |  |

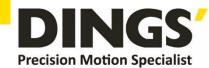

# 13. Brake Using Method

# 13.1 Brake Output Circuit Diagram

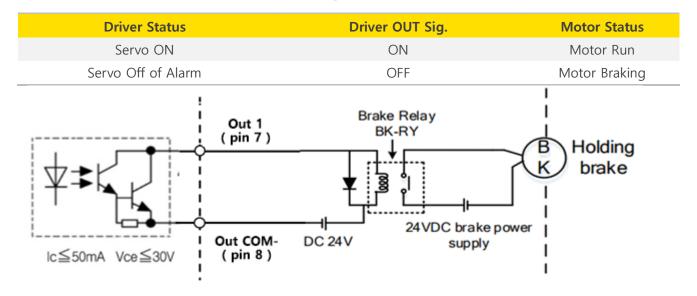

### 13.2 Output Port Parameter Setting

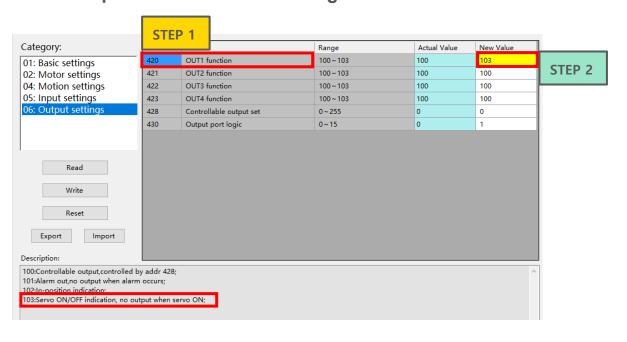

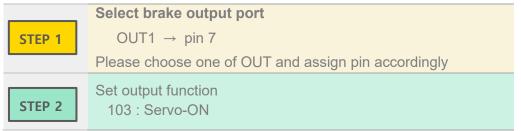

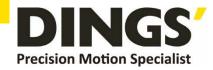

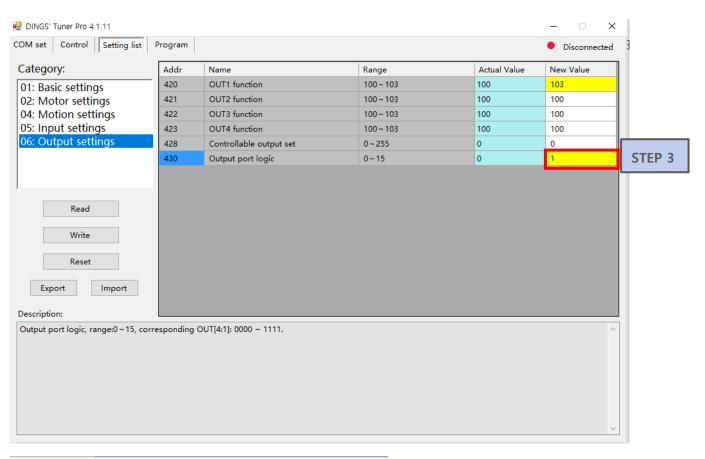

Set output port logic Bit

Output port > Value
Out1(Bit0) > 1

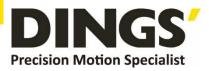

# International Customer

Person in Charge:

Daniel Jang

#### daniel@dingsmotion.com

No. 2850 Luheng Road, Changzhou Economic Development Zone, Jiangsu Province, China

+86-519-85177825, 85177826

# North America Customer

Person in Charge:

Nicolas Ha

#### $\underline{sales@dingsmotionusa.com}$

335 Cochrane Circle Morgan Hill, CA 95037

+1-408-612-4970

### China Customer

Person in Charge:

Sweet Shi

#### info@dingsmotion.com

No. 2850 Luheng Road, Changzhou Economic Development Zone, Jiangsu Province, China

+86-519-85177825, 85177826

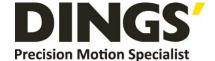

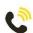

+86-0519-8517 7825

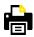

+86-0519-8517 7807

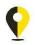

No. 2850 Luheng Road, Changzhou Economic Development Zone, Jiangsu Province, China

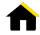

www.dingsmotion.com

It is prohibited to copyright or replication of the part or whole of user manual without permission.